# Technitium MAC Address Changer Crack License Key Full [32|64bit] (Updated 2022)

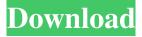

## **Technitium MAC Address Changer Free Download**

Macs. Hello! We all have probably heard a lot about Makeup and these tools sometimes look the same and sometimes they are getting highly debated. This is about the Clone Maker, a tool from Optimizer Cloud that allows you to make a perfect clone of a MAC address to your own. Enjoy! ? ? I used this software to reset my MAC address. I have a TVRV but can't get it to show any kind of network connection. I tested it on another pc and got a connection. This is the only way to get this TVRV to work. Thank you for your review! You had to use the Free version of this software to attempt to create the MAC address clones that you were able to achieve. We strongly recommend you try and use the paid version to be able to not only successfully clone the MAC addresses you require, but also to be able to generate them with random numbers and letters and have more control over this part. Thank you for your nice review of our software! Our software is designed to help people get MAC address cloning done as fast as possible. If you don't mind, could you elaborate on how do you do the cloning and why you used our software and nothing else? Hi, I tried MAC cloning on my PC and it still doesn't work. I reset my MAC address with your software and when I reconnect to the ISP the TVRV doesn't work. I have a 5mbps connection. This seems to be the only way to get the TVRV working. Please try to use the PC version of this software and see if you can do the cloning again and what kind of settings you are using to connect to the router. If you are using default settings, you will not be able to clone your MAC address. Thank you for your review! We can assure you that the PC version of this software will work just fine. Please consider

## **Technitium MAC Address Changer Crack + [Latest-2022]**

A free tool allowing you to view and reset the MAC address of your network adapter. Includes several IP address options such as your own or random generated ones. Option to automatically restart the network after editing. Randomize the new MAC address with one of your own. Full information about your MAC address. Tool comes with a user-friendly GUI allowing you to: Change the MAC address of your network adapter. View full information about your network adapter's MAC address. View random IP addresses or a specific one. Save your previous IP addresses as presets. Change the IP addresses of your network adapter. Automatically restart the network to apply the new IP addresses. Instructions: Download and install the program to a local directory. Click on the "Choose default profiles" button to load the different profiles made available by the program. Each profile is named by a different color. Under the "MAC Settings" section of each profile (colored in the same color as the selected profile), you'll be able to change the MAC address, reboot the network adapter and restart it by clicking on the respective button. Once you are done, click on the "Restart the network adapter" button to apply changes. Use the "Information" tab to check if everything is working as expected. If not, click on the "Reset MAC Settings" button to reset your network adapter back to factory defaults. Click on the "Home" button to close the tool. Technical Details: Language: English (US) Operating System: Windows

9x/XP/2000/NT/ME/Vista/7/8/8.1/10 Size: 3.9 MB Download: Free Mac Address Finder is a powerful tool to change the MAC address of your network adapters. The new MAC address may be set to random or your own. The MAC address changer application also gives you to save the original MAC address for security. Once the MAC address are changed, the computer reboots automatically, as long as you are connected to a network. MacAddressChanger is an application to write the MAC address of your Ethernet Card on to a floppy disk. It does this as a matter of security, to prevent others from spoofing your MAC Address. It also automatically re-writes the MAC address when you next reboot the computer. It is also possible to have a simple application set the MAC Address to 6a5afdab4c

3/6

## **Technitium MAC Address Changer**

How to Change MAC address of Windows PC with this Software MAC addresses are essential for every device on an internet and are used to identify the device's unique identity. MAC addresses are assigned to every device connected to the internet. Do you know how to change MAC address of your router? Follow the below process: Open Control Panel. Click on Network and sharing center. Go to adapter tab. Go to adaptor properties. Change the MAC address of your network card. If you want to change MAC address of modem, refer this site - MAC addresses are essential for every device on an internet and are used to identify the device's unique identity. MAC addresses are assigned to every device connected to the internet. Do you know how to change MAC address of your router? Follow the below process: Open Control Panel. Click on Network and sharing center. Go to adapter tab. Go to adaptor properties. Change the MAC address of your network card. If you want to change MAC address of modem, refer this site - In the following, we will show you how to switch or change your computer's IP address. This will give your PC a different IP address. So in short, changing IP address will help you make your PC a safe and secure place for your important files, and other personal data. We will show you how to change the IP address of your computer using both online methods and offline methods. But first, let's get to know more about the computer IP address and how it changes when you want to change it. About IP Address IP address is the unique identifying number assigned to a computer or any network device on the internet. It helps network and internet providers to identify a device and understand its location. It provides location information of a device by using the specific protocol, TCP/IP. IP address is assigned to every device connected to the internet. It helps network providers to identify a device. It provides location information of a device by using the specific protocol TCP/IP. IP address is an integral part of the internet protocol. Each device connected to the internet has an IP address. When you are

#### What's New In?

The MAC address is a number that identifies every network adapter. Any device using the same MAC number on a network must be connected to the same physical network. This number is not unique and most of the time it's not even used directly by a networked device. It is used for such purposes as logical network address, IP address (Internet protocol) and service location. The default MAC address of your network adapter is generally always 00:00:00:00:00:00. This is the MAC address that all network devices on your local area network (LAN) will use by default to identify itself to other devices connected to your network. And since it is virtually impossible to change that number, people have been trying for ages to find a method that can change the MAC address of your network card without damaging the hardware. But we've found a tool that can help you out pretty well. Automatically change a device's MAC address when connecting to a local network. Back to MAC Address Changer: This software is the best solution for changing your devices MAC

4/6

address. It will automatically detect devices on the local network and change the MAC address of that device to a random address when the device is connected to the local network. The MAC address is used to identify every device and software on the local network. When you connect a computer or other device to your local network you use the MAC address of that device to gain access to the network. If the MAC address is changed it might prevent others from accessing your network. Make random MAC address changes during the first boot of Windows 7, 6.5, Vista, XP, or ME, and the active for the next upto 5 restarts. It's the only software that can do it in a single click after installation! After you've purchased the software license, your entire license is automatically activated. You can also temporarily deactivate the license if you wish, later reactivate it - it will automatically update in the Registry or you can change the license remotely. You can do this in the License Manager when you activate the license - follow the instructions to deactivate it. The license is supported by the updates and there is nothing that you have to do - just make a simple one-click activation for the license and you're done! Not only this, the full support is provided to you within 1 hour of purchase. If you have any question - contact our Technical Support Center:

5/6

## **System Requirements For Technitium MAC Address Changer:**

+ CPU: Dual-core Intel Core i5 or AMD Phenom II + RAM: 2 GB + GPU: NVIDIA GeForce GTX 590 / AMD HD 7850 + DirectX: 11 + HDD: 300 MB + Dual Link Cable - CD Key Included - 30 days Money Back Guarantee - Free Tech Support - No Sales Tax "Success is a matter of emphasis. Weakness is a matter of distribution." Richard Branson, Founder and Chairman, Virgin Airlines

#### Related links:

https://battlefinity.com/upload/files/2022/06/gIHpvmEzwmkCzsUjM1SB 08 cc4f13a931044d516f95b685f53df260 fil e.pdf

https://www.hajjproperties.com/advert/cc-hearts-screen-saver-crack-march-2022/

https://granadaproperti.com/wp-content/uploads/2022/06/kaytadl.pdf

https://www.alsstartpagina.nl/wp-content/uploads/2022/06/Clear HTML Tags.pdf

https://www.greatescapesdirect.com/2022/06/microsoft-sql-server-backup-to-windows-azure-tool-crack-free-updated/https://atmosphere-residence.ro/wp-

content/uploads/Click Track Generator Crack With Key Free For Windows.pdf

http://nochill.tv/wp-content/uploads/2022/06/MockupBuilder Crack Download WinMac.pdf

https://portalnix.com/wp-content/uploads/Cinemartin Denoiser Crack Full Version Free PCWindows.pdf

https://paulinesafrica.org/?p=73769

https://jenniferferrand.fr/?p=11128